## axigma »

## **Crystal Reports**

 $o/00Z$ 

## CONTENT

- Introduction to Crystal Reports  $\bullet$
- Needs and uses of Crystal Reports  $\bullet$
- Odds. Situation within IT
- Creating a simple report
- Report Gallery
- Tool Tips
- Text objects
- Report Explorer
- Navigation to the different objects in the report

sulo<sub>2Ul ssa</sub>

- Access to the different object options
- Report export
- Work with groups
- Hierarchical groups
- **Graphics**
- Using templates
- Databases
- Different types of links

- Hyperlink Base
- Presentation of reports
- Parameters panel
- Basic formulas
- Basic calculations  $\bullet$
- Use of variables
- Functions and operators
- Subreports
- Cross tables
- Calculated Members
- Alerts

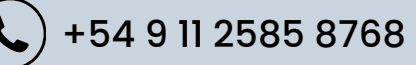

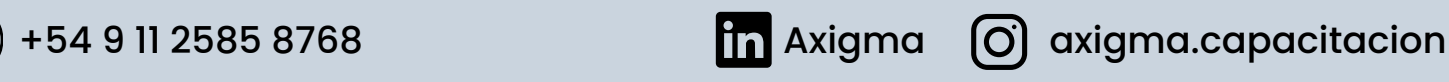